## end a property of the PDF state  $PDF$

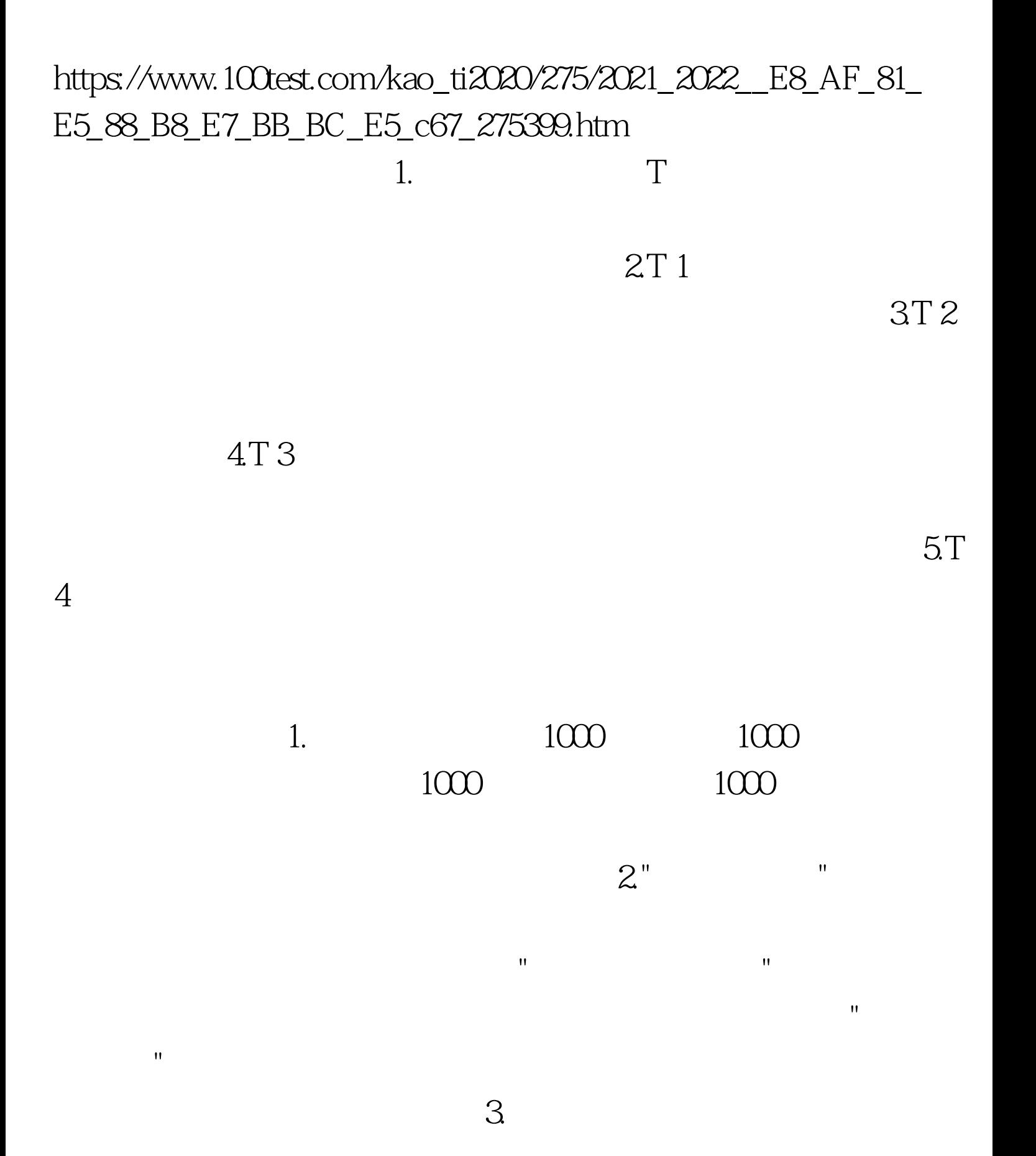

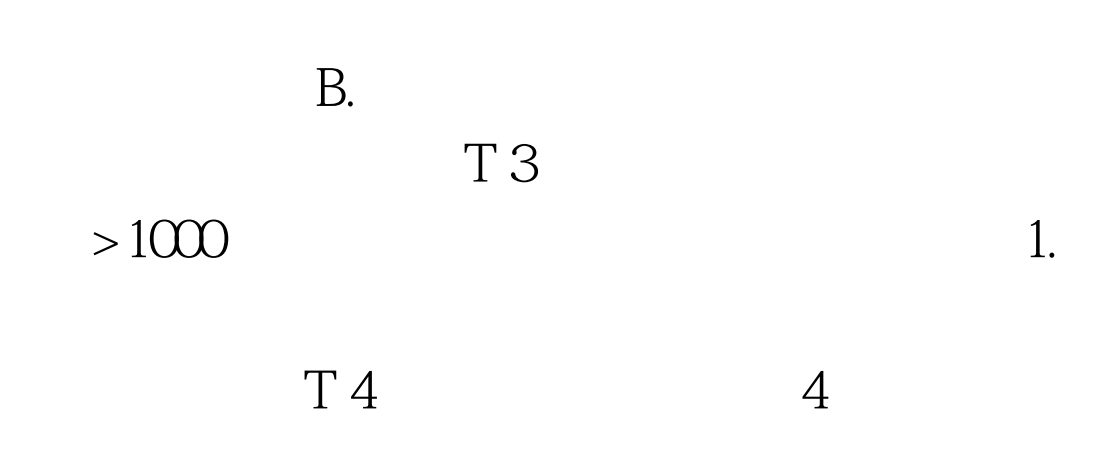

 $\mathcal{S}$ 

 $100Test$ www.100test.com

 $\mathbf{z}$ 

A.